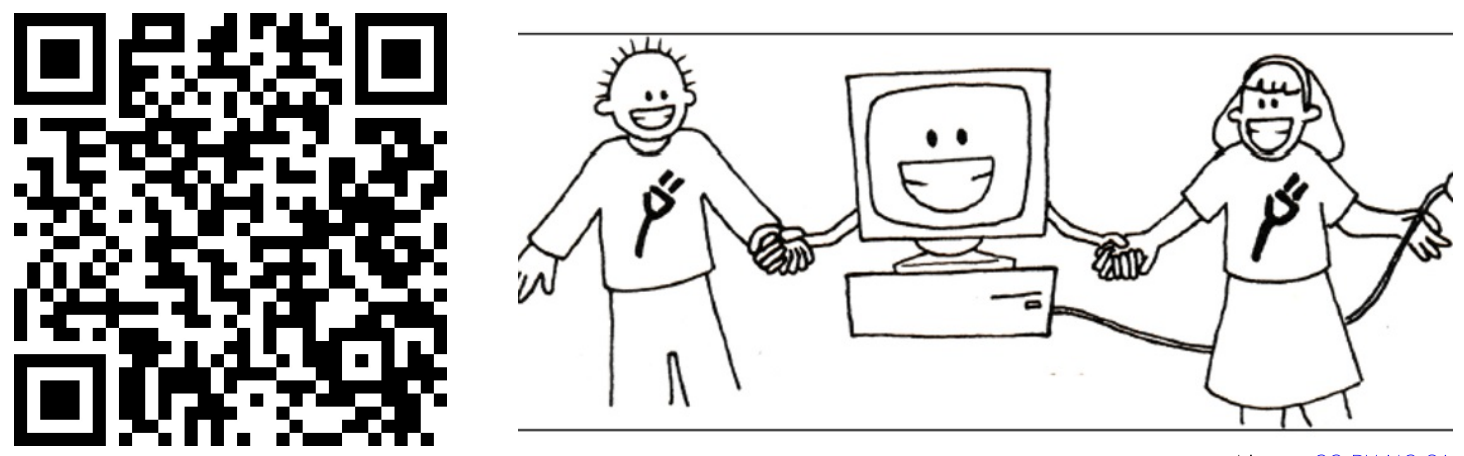

Lizenz: CC-BY-NC-SA Quelle: http://csunplugged.org/wp-conten... Urheber: Tim Bell u.a.

## Parcours: Zählen und Rechnen in der digitalen Welt

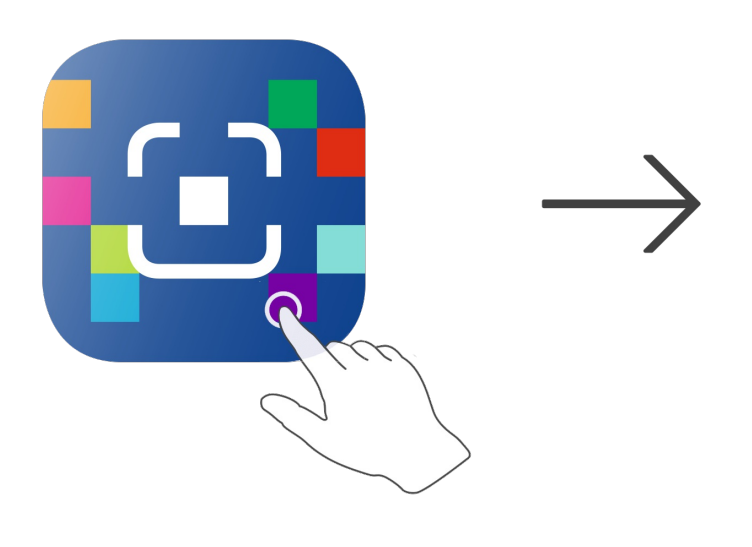

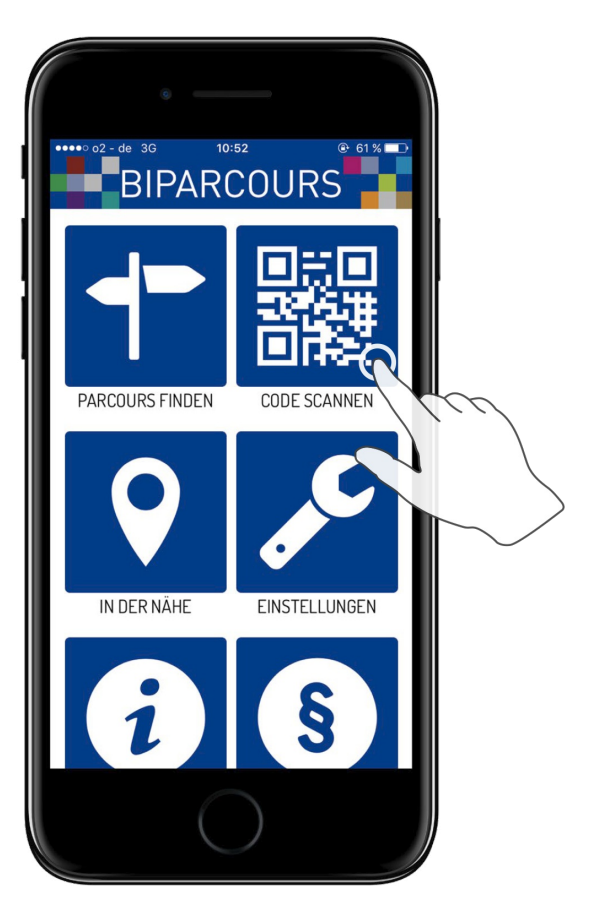

BIPARCOURS-App im App Store oder Google Play kostenlos herunterladen

QR-Code mit der BIPARCOURS-App scannen

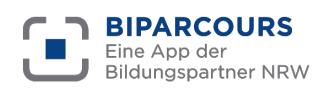

Bildungspartner NRW ist eine vertragliche Zusammenarbeit des Ministeriums für Schule und Bildung des Landes NRW und der Landschaftsverbände Rheinland und Westfalen-Lippe.